so sieht es aus: so sollte es aussehen:

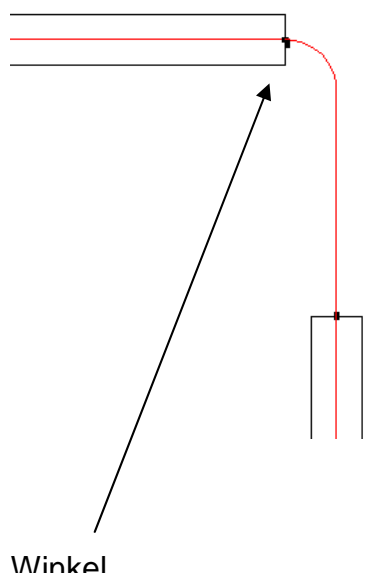

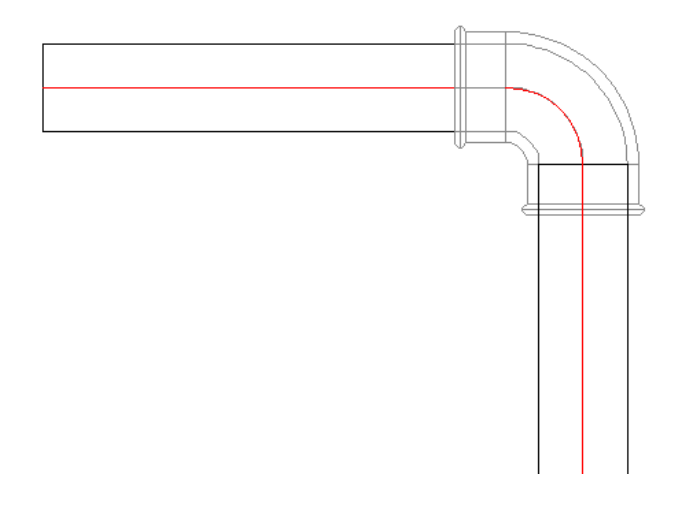

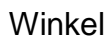